The copy filmed here has been reproduced thenks to tha ganarosity of:

National Library of Canada

The images appeering here are the best quelity possible considering the condition and legibility of tha original copy and in kaaping with tha filming contract spacificationa.

Original copies in printed peper covers ere filmed baginning with tha front covar and anding on tha last paga with a printad or illustratad improasion, or tha back covar whan appropriata. Ail othar original copiaa ara filmad baginning on tha first page with a printed or illustrated impression, and anding on tha last paga with a printad or illuatratad imprassion.

Tha laat racordad frama on aach microficha shell contein the symbol  $\longrightarrow$  (meaning "CON-TINUEO"). or tha symbol V (maaning "END"). whichever applies.

Mapa, platas, charts, atc, may ba filmad at different reduction ratios. Those too large to be antiraiy includad in ona axposura ara filmad baginning in tha uppar laft hand cornar, laft to right and top to bottom, as many <sup>f</sup>ramas as raquirad. Tha foilowing diagrams illustrata tha mathod:

L'examplaire filmé fut reproduit grâce à la générosité da:

Bibliothèque nationale du Canada

Les images suiventes ont été reproduites avec le plus grand soin, compte tenu de la condition et da la nartaté da l'axamplaira filmé, at an conformité avac las conditions du contrat da filmaga.

Les exempleires originaux dont la couverture en papiar ast imprimés sont filmés an commançant par la pramiar plat at an tarminant soit par la darniéra paga qui comporta una amprainta d'impression ou d'illustration, soit par le second plat, selon le cas. Tous les autres exemplaires originaux sont filmés an commançant par la pramiéra paga qui comporta una amprainta d'imprassion ou d'illustration at an tarminant par la darniéra paga qui comporta una talla amprainta.

Un das symbolaa suivants apparaîtra sur la darniéra imaga da chaqua microficha, selon la cas: le symbole - signifie "A SUIVRE", le symbole  $\nabla$  signifie "FIN".

Les cartes, planches, tableaux, etc., peuvent être filmés à des taux de réduction différents. Lorsque la document ast trop grand pour être raproduit an un seul cliché, il est filmé à partir da l'angle supérieur gauche, de gauche <sup>à</sup> droite. et de haut en bas, en prenant le nombre d'imagea nécessaire. Les diagrammes suivants illustrent la méthode.

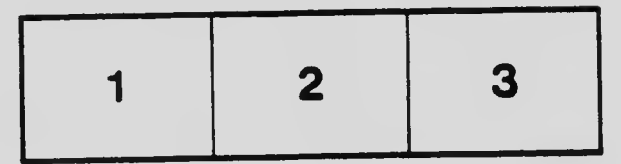

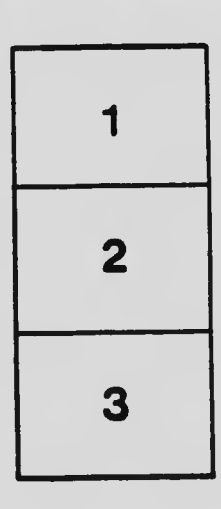

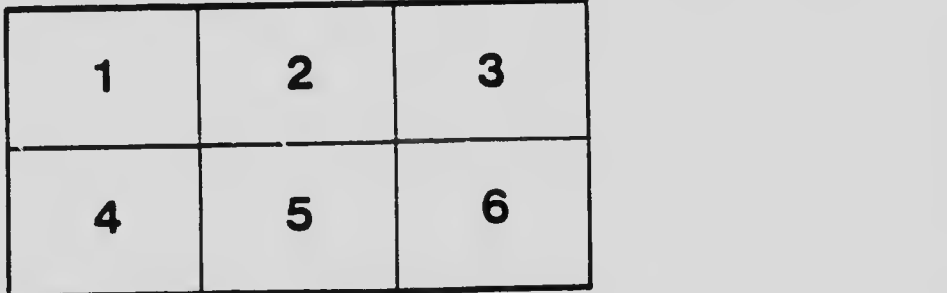